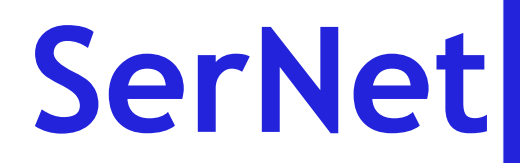

## **Samba 3.2 Infrastructure**

**SambaXP, Göttingen April 18th, 2008**

Volker Lendecke SerNet Samba Team

**k Service in a Service Netw** 으<br>ㅈ

**Netwo**

**r**

© 03/2008, Volker Lendecke, SerNet – Service Network GmbH, Seite 1

### **Volker Lendecke**

- Co-founder SerNet Service Network GmbH  $\mathcal{L}_{\mathcal{A}}$ 
	- Free Software as a successful business model
	- Network Security for the industry and the public sector
	- Samba-Support/Development in Germany
- For almost 20 years concerned with Free Software
- First patches to Samba in 1994
- Consultant for industry in IT questions
- Co-founder emlix GmbH (Embedded Systems)

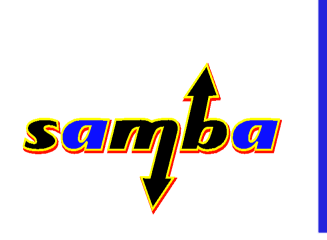

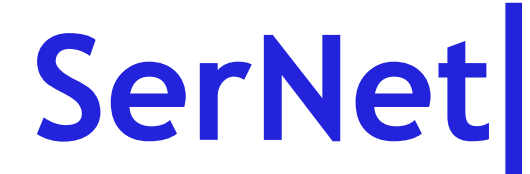

#### **Samba 3.0 -> 3.2**

- **git diff -stat origin/v3-0-test.. shows 429313 insertions** and 195937 deletions
- **Something** has happened
	- Inbuf/Outbuf is gone
	- Infrastructure to migrate rpc server to PIDL
	- Cluster patches (messaging, dbwrap API)
	- In-memory cache
	- talloc\_tos(), Talloc pools

### **Inbuf / Outbuf**

- Basic SMB request API in 3.0:
	- **reply\_close(conn, inbuf, outbuf, size, bufsize)**
	- Inbuf, outbuf assumed to be 128k + safety margin
- **Periodie 15 Feature 12 Term** in the reply packet **size, -1 for deferred requests**
- Inbuf and outbuf are allocated once and for all, for async requests they are copied somewhere.
- Inbuf/outbuf statically allocated is good for cache locality, but wastes >256k for each smbd

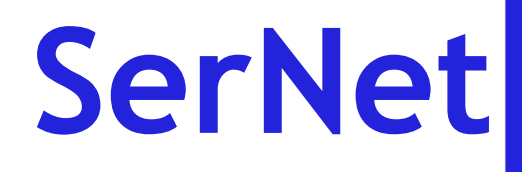

#### **SMB request API in 3.2**

- **void reply\_close(struct smb\_request \*req)**
- **struct smb\_request { const uint8 \*inbuf; uint8 \*outbuf; connection\_struct \*conn; ... header fields ... };**
- Inbuf allocated by process.c, the individual request must allocate outbuf itself.
- inbuf/outbuf carry their size themselves
- smb\_request is a potential talloc parent for perrequest data

#### **Migrate RPC Server to PIDL**

- At the SNIA conf in 2006 some RPC servers were converted to PIDL
- For smaller pipes, this is ok.
	- For the "big three" LSA, SAMR and NETLOGON this won't work
- In October 2006 lsa\_Close() was converted individually (and wrongly, but this bug was not detected until 2008)
- Günther went in and did the step by step conversion

### **Clustered Samba**

- Samba4 started out because Samba3 was not seen to ever be clusterable.
- Very first step: Rewrite oplocks to get rid of receive\_next\_smb()... (who remembers that now? :-)
- Smbd was structured quite well to become clustered
	- Separate processes
	- Communication only via messaging.c and tdb.

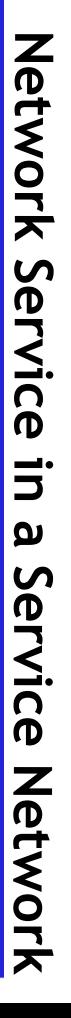

### **Clustered Samba**

- Messaging was rewritten to allow multiple backends
- struct db\_context \*db\_open(filename, ...);

```
struct db_context {
      struct db_record (*fetch_locked)(.. key ..);
       int (*traverse) (.. callback ..); };
struct db_record {
```
TDB DATA key, value; NTSTATUS (\*store)(rec, data, flag); NTSTATUS (\*delete)(rec); };

- Pretty much all tdbs rewritten to this fake C++
- db\_open\_ctdb calls out to a cluster db

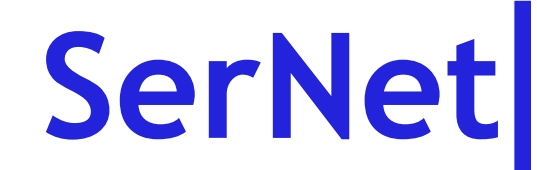

#### **Internal caches**

- Tons of silly little ad-hoc caches
	- statcache.c (neither silly nor little, but a cache)
	- Sid2uid & friends
	- Getcwd, getpwnam
- Most of these little caches are done via static variables holding exactly one entry
- No cache expiry
- Gencache is there, but that's a global on-disk tdb

**Netwo r k Service in a Service Netw** 으<br>ㅈ

### **Memcache.h**

- 3.2 has a caching data structure
- **enum memcache\_type { STAT\_CACHE, UID\_SID\_CACHE, GID\_SID\_CACHE, ...}; struct memcache \*memcache\_init(mem\_ctx, max\_size); void memcache\_add(cache, cache\_number, key, val); bool memcache\_lookup(cache, cache\_number, key, \*val);**
- **Memcache does not grow beyond max\_size**
- **LRU cache cleaning**
- **Internally linux-rbtree based**
- No home-grown in-memory tdb, malloc"

### **talloc\_stackframe()**

- sid\_string\_static() needs to go
	- Static variables are bad, sid\_string\_static() can't display two SIDs in a single debug statement
	- But sid\_string\_static() is just too handy
- **Alternative: sid\_string\_talloc()** 
	- This means we need to pass a talloc context around
	- Temporary talloc contexts need to be freed

© 03/2008, Volker Lendecke, SerNet – Service Network GmbH, Seite 11

### **talloc\_stackframe()**

- 3.2 has talloc\_stackframe() and talloc\_tos()
- talloc\_stackframe() allocates a temporary talloc context on a global stack
	- The stackframe is a normal talloc context that must be freed with talloc\_free()
	- Nested talloc\_stackframe() calls are robust: If you forget to talloc\_free the inner one, the outer talloc\_free() of a frame takes care of it
- talloc\_tos() refers to the current topmost frame
- Whenever a temporary talloc context is needed, use talloc\_stackframe()

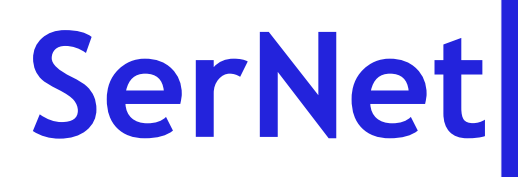

#### **Talloc pools**

- Speed tests with nbench showed that 3.2 is considerably slower than 3.0
- Topmost CPU user: malloc
	- Having no static buffers are nice, but you pay the price for malloc
	- OpenLDAP learnt this lesson for the multi-threaded case, we thought malloc would be cheap without threads
- Talloc provides a memory hierarchy

으<br>ㅈ

# **SerNet**

### **Talloc pools**

- Normal smbd use pattern for talloc: Per smb request we do stuff, tallocing memory to just throw it away immediately
- Very little long-lived memory
- talloc\_pool() creates a memory chunk
	- Talloc children from this talloc pool just increment a pointer, talloc\_free() of these children does not really free memory
- At the beginning of every SMB request we do a talloc\_pool(8192), include that as the lowest stackframe, and no later talloc calls from talloc\_tos() does a system malloc

#### **External named pipe handlers**

- RPC server infrastructure is completely built into smbd
- Samba 4 has the "dcerpc remote" backend: Proxy specific RPC interfaces to external servers, mainly used for debugging
- Samba 3 should also provide this functionality to become a DCE/RPC infrastructure component
- Two steps:
	- LANMAN pipes will be able to be handled by unix domain sockets
	- Similarly for the RPC interface level

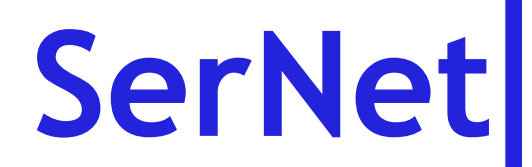

#### **Questions/comments?**

Volker Lendecke , VL@SerNet.DE

SerNet – Service Network Gmb H B a hnhofsallee 1 b 37081 Göttingen

Tel: +49 551 370000 0 Fax: +49 551 370000 9 htt [p://www.SerNet.](http://www.SerNet.DE/) D E

[http://Samba.](http://Samba.SerNet.DE/)SerNet.DE

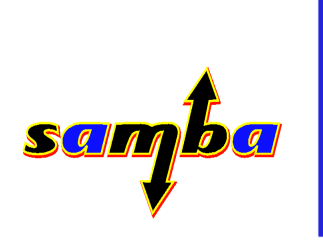